# **LA INTEGRAL DEFINIDA. 13 APLICACIONES**

# **REFLEXIONA Y RESUELVE**

### **Dos trenes**

*Un Talgo y un tren de mercancías salen de la misma estación, por la misma vía y en idéntica dirección, uno tras otro, casi simultáneamente.*

*Estas son las gráficas TIEMPO - VELOCIDAD de ambos movimientos.*

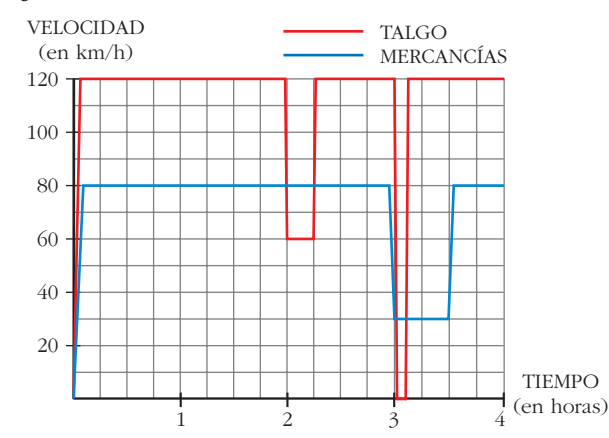

**Como podemos ver en la gráfica, el Talgo, a las dos horas, reduce su velocidad:**

**¿A qué puede deberse?**

**¿Por qué no aminora la marcha también el otro tren en ese instante?**

**A las tres horas, ambos trenes modifican su marcha: el Talgo se detiene durante breves minutos, mientras que el tren de mercancías va muy despacio durante media hora.**

- **Para hacernos una idea clara de estos movimientos, realicemos algunos cálculos:** 
	- **a) El Talgo, durante 2 h, va a 120 km/h. ¿Cuántos kilómetros recorre a esa velocidad?**
	- **b**)De 2 a 2  $\frac{1}{4}$ , el Talgo disminuye su velocidad. ¿Cuántos kilómetros recorre a **esa velocidad? 4**

**c) El tren de mercancías aminora la marcha a las 3 h. ¿Qué distancia ha recorrido hasta ese momento?** 

**d)¿Qué distancia recorre el tren de mercancías durante la media hora en que va a baja velocidad?**

**Haciendo los cálculos anteriores, podrás comprobar que:**

**Ambos trenes recorren 240 km a velocidad normal. Reducen la velocidad en el mismo lugar y recorren, así, otros 15 km (puede ser debido a obras en la vía) y, a continuación, recupera cada cual su velocidad normal. (Es decir, el tren de mercancías no frena** *cuando* **el Talgo, pero sí** *donde* **el Talgo). Más adelante, el Talgo para en una estación.**

- **e) ¿A qué distancia de la estación de salida está esta otra en la que para el Talgo?**
- **f ) Observa que en todos los cálculos que has realizado hasta ahora se han obtenido áreas bajo las gráficas, roja o azul. Señala los recintos cuyas áreas has calculado y asigna a cada uno su área correspondiente.**

# **Consumo de energía eléctrica**

*La gráfica adjunta nos da la potencia eléctrica que hay en funcionamiento en una vivienda, a cada instante, entre las 7 de la mañana y las 12 de la noche.*

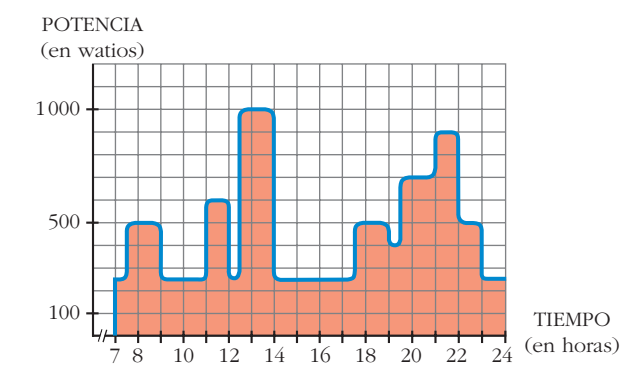

**El área bajo la curva es la energía consumida:**

**potencia** Ò **tiempo = energía**

**Un cuadradito equivale a 0,1 kWh.**

■ ¿Cuántos kWh se han consumido, aproximadamente, en esas 17 horas?

#### **1. Halla gráficamente las siguientes integrales:**

a) 
$$
\int_{2}^{6} \left(\frac{x}{2} + 1\right) dx
$$
 b)  $\int_{-4}^{4} \sqrt{16 - x^2} dx$ 

**2. Halla gráficamente las siguientes integrales:**

a) 
$$
\int_{-4}^{4} (\sqrt{16 - x^2} + 4) dx
$$
 b)  $\int_{-4}^{4} (4 - \sqrt{16 - x^2}) dx$ 

**1.** Sea la función  $F(x) = \int_0^x$  $\log(t^2 + 4) dt$ . Calcula  $F'(x)$ .

# **2. Calcula la siguiente integral:**

$$
\int_0^{\pi/2} \cos x \ dx
$$

1. Calcula: 
$$
\int_{1}^{6} (4x^3 - 4x^4 - 3) dx
$$

**2.** Calcula: 
$$
\int_{0}^{1} \frac{1}{1 + x^2} dx
$$

**1. Halla el área comprendida entre la función**  $y = x^3 - x^2 - 6x$  **y el eje** *X***.** 

**2. Halla el área comprendida entre las funciones**  $y = x^4 + x^3$  **e**  $y = x^4 + x^2 + 6x$ **.** 

**1. Calcula el volumen de una esfera de radio 5 cm haciendo girar la semicircunferencia**  $y = \sqrt{25 - x^2}$  alrededor del eje *X*. ¿Qué límites de integración debes tomar?

# **EJERCICIOS Y PROBLEMAS PROPUESTOS**

# **PARA PRACTICAR**

# **Integral definida**

**1 Calcula las siguientes integrales:**

a) 
$$
\int_{0}^{2} \frac{x}{\sqrt{x^2 + 1}} dx
$$
  
b)  $\int_{1}^{4} \frac{x - 1}{\sqrt{x}} dx$   
c)  $\int_{1/e}^{e} 2 \ln x dx$   
d)  $\int_{\sqrt{3}}^{\sqrt{3}} \frac{x^2}{x^2 + 1} dx$ 

**s2**  $\Bigg|$  Calcula:  $\int_0^{\pi/4}$ **0**  *sen x cos x dx* **s3 Halla el valor de la integral definida de la función**  $f(x) = \frac{1}{x+1} - 3\cos(2\pi x)$ **en el intervalo** *I* **= [0, 2].**  $\hat{A}$ rea entre  $f(x)$ , eje OX,  $x = a$  y  $x = b$ **4** Calcula el área comprendida entre la curva  $y = 3x^2 - x + 1$ , el eje *X* y las rectas  $x = 0$  **y**  $x = 4$ . *x* **+ 1**

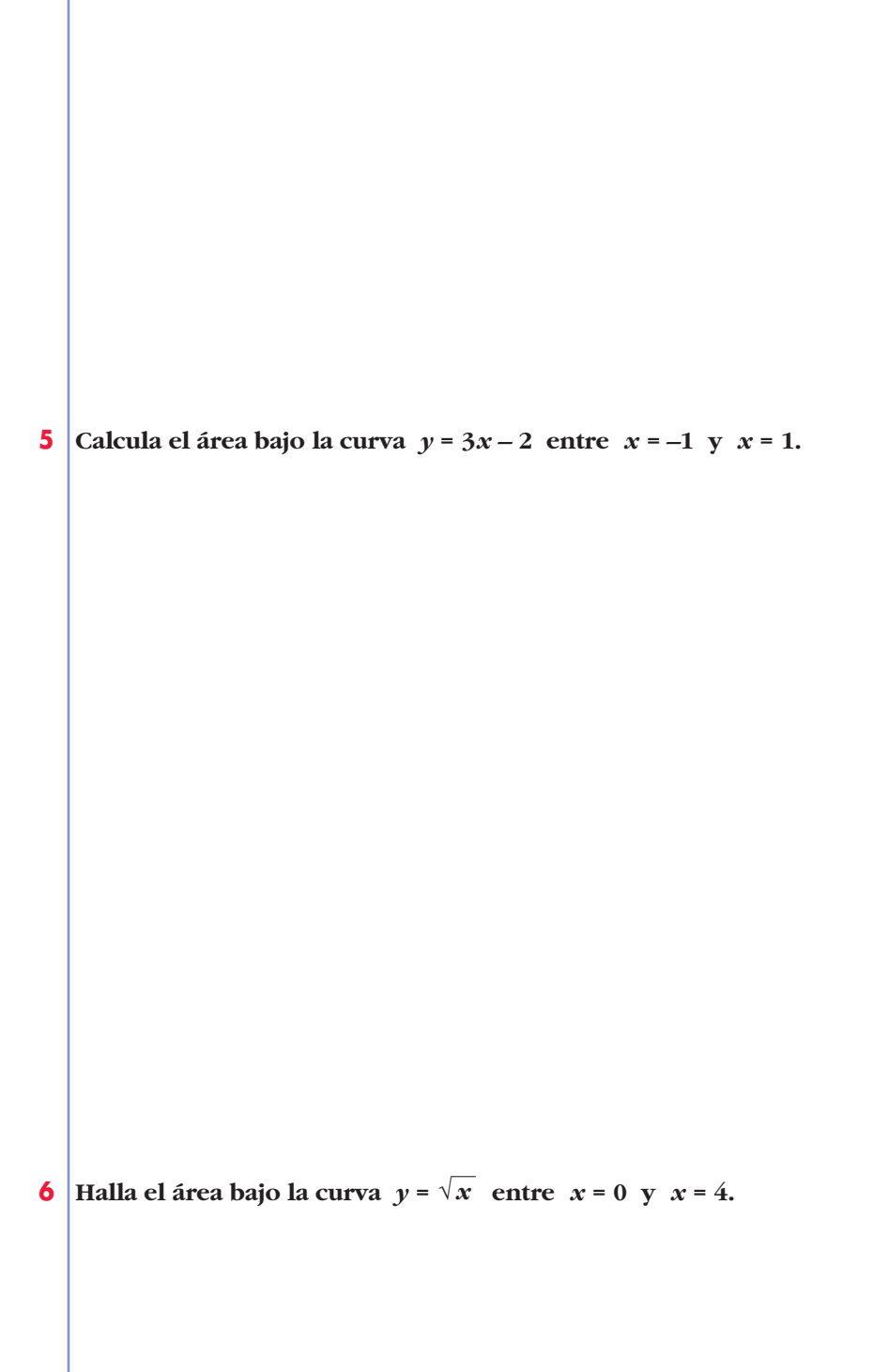

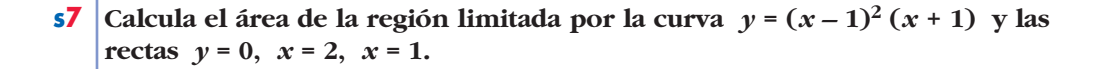

**s8** Calcula el área de la región limitada por la curva  $y = \frac{y}{x^2-2}$  y las rectas *x* **= 2,** *x* **= 3,** *y* **= 0.** *x x***<sup>2</sup> – 2**

**UNIDAD 13**

# **Área entre dos curvas**

**9 Halla, en cada caso, el área comprendida entre:**

**a**) $y = x^2 - 5$  **e**  $y = -x^2 + 5$  **b**) $y = x^2$  **e**  $y^2 = x$ 

**s10 Calcula el área comprendida entre las curvas dadas en cada uno de los ejercicios siguientes:**

- **a**)  $y = 4 x^2$ ;  $y = 8 2x^2$  **b**)  $y = x^2$ ;  $y = 4 x^2$ **e**)  $y = x^2$ ;  $y = 1$  **f**)  $y = x^2 - 2x$ ;  $y = -x^2 + 4x$ **g)** *y* **= –***x***<sup>2</sup> + 4***x* **– 4;** *y* **= 2***x* **– 7**
- c)  $y = x^3 3x^2 + 3x$ ;  $y = x$ <br>d)  $y = x(x-1)(x-2)$ ;  $y = 0$

**UNIDAD 13**

**s11 Dibuja y halla el área de la región limitada por la curva** *y* **=** *x* **(3 –** *x***) y la** recta  $y = 2x - 2$ .

 $= 2.$ 

**12 Dibuja el recinto plano limitado por la parábola**  $y^2 - x = 1$  **y por la recta paralela a** *y* **=** *x* **que pasa por el punto (1, 0). Calcula el área de ese recinto.**

**13 Halla el área limitada por la función**  $y = 2x - x^2$  **y sus tangentes en los puntos en los que corta al eje de abscisas.**

 **Dadas la hipérbola** *xy* **= 6 y la recta** *x* **+** *y* **– 7 = 0, calcula el área comprendida entre ellas.**

**15 Calcula el área limitada por la curva**  $y = x^3 - 2x^2 + x$  y la recta tangente a **ella en el origen de coordenadas.**

# **Volumen**

**16 Calcula el volumen engendrado al girar alrededor del eje** *X* **los recintos siguientes:**

**a**)  $f(x) = \sqrt{x-1}$  entre  $x = 1$  y  $x = 5$ **b**)  $f(x) = x^2$  **entre**  $x = -1$  **y**  $x = 2$ 

**c**)  $f(x) = x - x^2$  **entre**  $x = 0$  **y**  $x = 1$ 

**17 Calcula el volumen engendrado al girar alrededor del eje** *X* **los recintos limitados por las gráficas que se indican:**

**b**) $y^2 = 4x$ ,  $x = 4$  $a) f(x) = \sqrt{x}$ ,  $g(x) = x^2$ 

# **PARA RESOLVER**

**s18 Halla el área comprendida entre la curva**  $y = \frac{4}{9+2\pi^2}$ , el eje de abscisas y **las rectas verticales que pasan por los puntos de inflexión de dicha curva. 9 + 2***x***<sup>2</sup>**

s19 
$$
\left| \text{Si } f(x) = \sqrt{\frac{x}{2}} \text{ y } g(x) = |1-x|
$$
:

- **a) Dibuja las dos gráficas en un mismo plano y halla sus puntos de intersección.**
- **b) Determina el área del recinto encerrado entre ambas gráficas.**

# **s20 Se considera la función:**

$$
g(x) = \begin{cases} x^2 & \text{si } -2 \leq x < 0 \\ 2x & \text{si } 0 \leq x < 2 \\ 10 - 3x & \text{si } 2 < x \leq 4 \end{cases}
$$

**Representa la función** *g* **y calcula el valor de las siguientes integrales definidas:**

$$
I = \int_{-2}^{1} g(x) dx \qquad J = \int_{1}^{4} g(x) dx \qquad K = \int_{-2}^{4} g(x) dx
$$

**s21** Dibuja el recinto comprendido entre las gráficas de las funciones  $y = \frac{1}{x^2}$ , *y* **=** *x***,** *y* **= 8***x***, y halla su área. 1** *x***<sup>2</sup>**

**s22 Calcula el área del recinto plano limitado por la curva**  $y = x^2 e^x$  y las rectas *x* **= 0 y** *x* **= 5.**

**s23 Halla el polinomio de segundo grado que pasa por los puntos (0, 1) y (3, 0), sabiendo que el área limitada por esa curva, el eje** *Y* **y el eje** *X* **positivo es 4/3.**

**s24 Dada la curva**  $y = x^2 + 2x + 2$ , halla el área limitada por la curva, la recta **tangente en el punto donde la función tiene un extremo y la tangente a la curva con pendiente 6.**

**s25 De la función**  $f(x) = ax^3 + bx^2 + cx + d$  **se sabe que tiene un máximo relativo en** *x* = 1, un punto de inflexión en  $(0, 0)$  y que  $\int_0^1$  $\int_{0}^{1} f(x) dx = \frac{5}{4}.$ **Calcula** *a***,** *b***,** *c* **y** *d***. 4**

**s26** Teniendo en cuenta que la función  $f(x) = 2x^3 - 3x^2 + k$  toma valores posi**tivos y negativos, halla el valor de** *k* **de forma que el área de la región li**mitada por el eje *X*, las rectas  $x = -1$ ,  $x = 2$  y la curva  $f(x)$  quede dividi**da por el eje** *X* **en dos partes con igual área.**

**s27** Se consideran las curvas  $y = x^2$  e  $y = a$ , donde  $0 \le a \le 1$ . Ambas curvas se **cortan en el punto (***x***0,** *y***0) con abscisa positiva. Halla** *a* **sabiendo que el área encerrada entre ambas curvas desde** *x* **= 0 hasta** *x* **=** *x***<sup>0</sup> es igual a la encerrada entre ellas desde**  $x = x_0$  hasta  $x = 1$ .

- **s28** Sean  $y = ax^2$  e  $y = ax + a$  las ecuaciones de una parábola  $p$  y de una **recta** *r***, respectivamente. Demuestra las siguientes afirmaciones:**
	- **a) Los puntos de corte de** *p* **y** *r* **no dependen del valor de** *a***.**
	- **b) Si se duplica el valor de** *a***, también se duplica el área encerrada entre** *p* **y** *r***.**

**s29 Halla el volumen del cuerpo limitado por la elipse**  $\frac{x^2}{25} + y^2 = 1$  **al dar una vuelta completa alrededor de** *OX***. 25**

**30 Calcula el área limitada por**  $f(x) = \frac{4x}{x^2+4}$ **, el eje** *X* **y las rectas**  $x = a$  **y** *x* **=** *b***, siendo** *a* **y** *b* **las abscisas del máximo y el mínimo de** *f***.** *x***<sup>2</sup> + 4**

**31 Halla el área comprendida entre las curvas**  $y = e^x$ **,**  $y = 2x - x^2$  **y las rectas**  $x = 0$  **y**  $x = 2$ .

**32** La curva  $y = \frac{4}{x+4}$ , los ejes de coordenadas y la recta  $x = 4$  limitan una **superficie** *S***. Calcula el área de** *S* **y el volumen de la figura engendrada por** *S* **al girar alrededor del eje** *X***.** *x* **+ 4**

**33 Halla el área de la región del plano limitada por la curva**  $y = ln x$ , la recta *y* **= 2 y los ejes de coordenadas.**

# **34 Calcula el área de la figura limitada por las curvas que se dan en los siguientes casos:**

a) 
$$
y = 2 - x^2
$$
,  $y = |x|$   
\nb)  $xy + 8 = 0$ ,  $y = x^2$ ,  $y = 1$   
\nc)  $y = \text{sen } x$ ,  $y = \text{cos } x$ ,  $x = 0$ 

**UNIDAD 13**

**35 Sabiendo que el área de la región comprendida entre la curva** *y* **=** *x***<sup>2</sup> y la recta**  $y = bx$  **es** igual a  $\frac{9}{2}$ , calcula el valor de *b*. **2**

**36 Calcula el valor de** *a* **para que el área de la región limitada por la curva**  *y* **= –***x***<sup>2</sup> +** *ax* **y el eje** *X* **sea igual a 36.**

**37 Dada la función**  $y = \frac{2}{x+1}$ , calcula el valor de *a* para que el área limitada **por esa curva y las rectas**  $x = 0$  **y**  $x = a$  **sea igual a 2.** *x* **+ 1**

**38 Considera la región del plano que determinan las curvas**  $y = e^x e y = e^{2x}$ **y** la recta  $x = k$ .

- **a) Halla su área para** *k* **= 1.**
- **b) Determina el valor de** *k* **> 0 para que el área sea 2.**

**39** Calcula el área encerrada entre la curva  $y = x^2 - 2x - 3$  y la cuerda de la **misma que tiene por extremos los puntos de abscisas 0 y 1. 40 Dadas**  $y = -x^2 + 1$  **y** la recta  $y = a$ ,  $a < 0$ , determina el valor de *a* de modo **que el área entre la curva y la recta sea**  $\frac{8\sqrt{2}}{3}$  $\mathbf{u}^2$ **.** 

 **Halla el área de la porción de plano encerrada entre las curvas** *y* **=** *sen x* **e** *y* = *sen* 2*x* para valores de *x* en el intervalo  $\left[0, \frac{\pi}{2}\right]$ .

**42 Halla** el área comprendida entre la curva  $y = \frac{(x-1)^2}{(x-2)^2}$ , el eje OX y las rec**tas**  $x = 1$  **y**  $x = 2$ .  $(x-1)^2$  $(x + 1)^2$ 

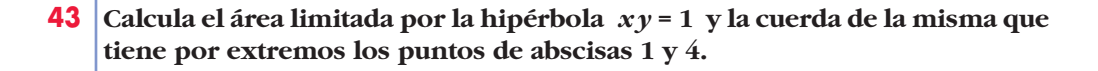

**44 La región limitada por la recta** *y* **=** *x* **– 3, la parábola** *y* **= (***x* **– 5)2 y el eje** *OX* **gira alrededor del eje** *OX***. Halla el volumen del cuerpo de revolución que se genera.**

**45 Halla el volumen del cuerpo engendrado por la región del plano limitada** por los ejes de coordenadas, la curva de ecuación  $y = e^{-x}$  y la recta  $x = 3$ , **al girar alrededor del eje** *OX***.**

**46 Calcula el volumen que se obtiene al hacer girar alrededor del eje** *OX* **el recinto limitado por las funciones**  $y = \frac{1}{x}$ ,  $x = y^2$ ,  $x = 4$ .

**47** Calcula el volumen engendrado por la hipérbola  $\frac{1}{\epsilon_1} - \frac{1}{\epsilon_2} = 1$  cuando  $x \in [-4, 4]$ .  $y^2$ **9** *x***<sup>2</sup> 4**

**48 Halla el volumen engendrado por la circunferencia**  $x^2 + y^2 - 4x + 3 = 0$  **al girar alrededor de** *OX***.**

**49 Obtén la familia de curvas en las que la pendiente de la tangente es**  *f* **(***x***) =** *x e***2***x***. ¿Cuál de esas curvas pasa por el punto** *A***(0, 2)?**

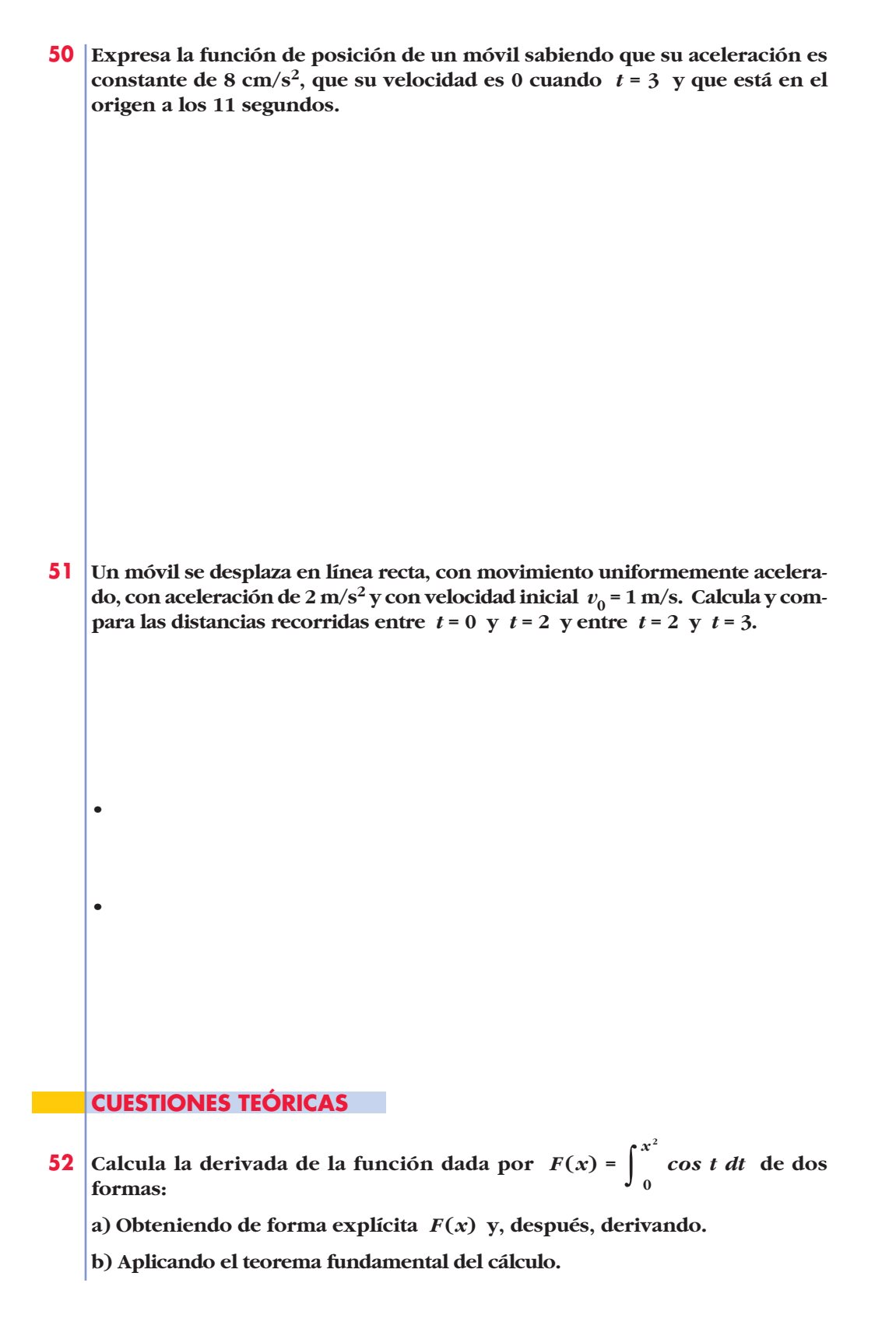

**53 Halla la derivada de las funciones que se dan en los siguientes apartados:**

a) 
$$
F(x) = \int_0^x \cos t^2 dt
$$
  
\nb)  $F(x) = \int_0^{x^2} (t^2 + t) dt$   
\nc)  $F(x) = \int_4^x \frac{1}{1 + \sin^2 t} dt$   
\nd)  $F(x) = \int_0^{\sin x} (1 + t) dt$ 

**54 Sin resolver la integral, indica dónde hay máximo o mínimo relativo en la función:**

$$
F(x) = \int_0^x (t^2 - 1) dt
$$

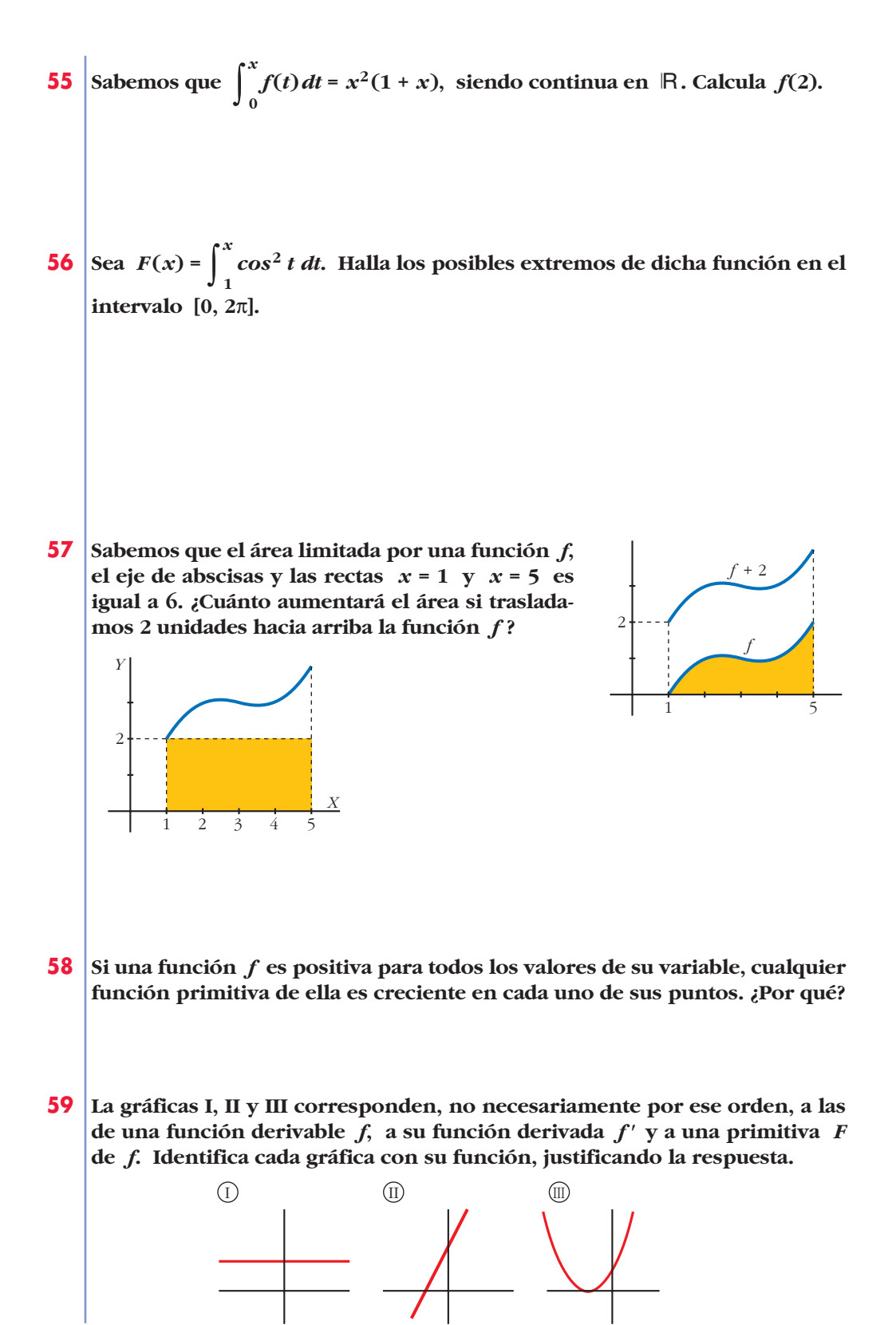

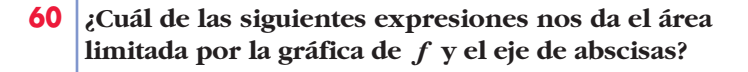

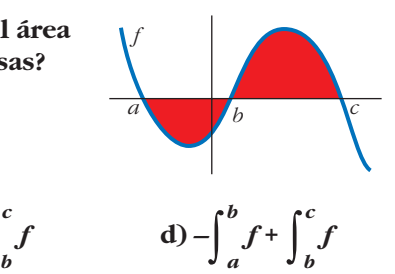

a)  $\int_a^c$  $\int_a^c f$  **b**)  $\left| \int_a^c f \right|$  $\begin{bmatrix} c \\ f \end{bmatrix}$  **c**)  $\int_a^b$  $\int_a^b f$  +  $\int_b^c$ 

**61 Justifica la siguiente afirmación:**

**Si una función** *f* **no corta al eje** *X***, cualquier primitiva de ella no puede tener máximos ni mínimos.**

**62**  $\int$  **Dada la función**  $y = x^2$ , halla el punto  $c \in [0, 2]$  tal que el área  $\int_0^2$ **0**  *x***<sup>2</sup>** *dx* **sea igual a la de un rectángulo de base 2 y altura**  $f(c)$ **. Es decir,**  $2f(c) = \int_0^2$ **0** *x***<sup>2</sup>** *dx***. ¿Qué teorema asegura la existencia de** *c* **?**

**63 Sea** *F* una función definida en [0, + $\infty$ ) tal que  $F(x) = \int_{0}^{x}$ **0**  $ln(2 + t) dt$ . **Analiza si es verdadera o falsa cada una de estas afirmaciones: a**)  $F(0) = ln 2$ **1**

b) 
$$
F'(x) = \frac{1}{2+x}, x \ge 0
$$

**c)** *F* **es creciente en su dominio.**

## **PARA PROFUNDIZAR**

**64 Deduce por integración el volumen del cilindro de radio** *r* **y altura h.**

☛ *Haz girar alrededor de OX el rectángulo limitado por la recta*  $y = r$  *entre*  $x = 0$   $y$   $x = h$ *.* 

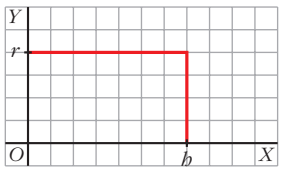

**65 Demuestra, utilizando el cálculo integral, que el volumen de la esfera es**   $V = \frac{4}{3} \pi R^3$ . **3**

☛ *La esfera se engendra al girar la circunferencia x<sup>2</sup> + y<sup>2</sup> = R<sup>2</sup> alrededor del eje X.*

# **Página 385**

**3**

**66 Demuestra que el volumen del elipsoide obtenido al girar la elipse**

$$
\frac{x^2}{a^2} + \frac{y^2}{b^2} = 1
$$
es:  
a)  $\frac{4}{3}\pi a b^2$ si gira alrededor de OX.  
b)  $\frac{4}{3}\pi a^2 b$ si gira alrededor de OY.

**67 Determina la función**  $y = f(x)$  sabiendo que su gráfica pasa por el punto *P*(1, 1), que la tangente en *P* es paralela a la recta  $3x + 3y - 1 = 0$  y que  $f''(x) = x$ .

**68 Determina el valor del parámetro** *a* **> 0 de tal manera que el área de la región del plano limitada por el eje** *X* **y la gráfica de la función**   $f(x) = a(x+2)^2 - (x+2)^3$  **valga 108.** 

**69 Halla la ecuación de una parábola de eje vertical, tangente en el origen de coordenadas a una recta de pendiente 4 y que delimita con el eje** *X* **un recinto de base [0, 3] y área 9.**

**70 Demuestra, utilizando el cálculo integral, que el área del círculo**  $x^2 + y^2 \le 9$ **es 9**π**.**

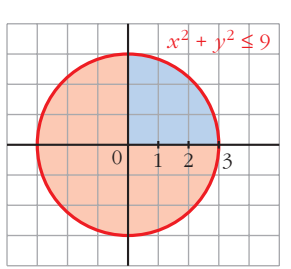

**71 Demuestra, utilizando el cálculo integral, que el área de la elipse**  $x^2 + 4y^2 = 4$ **es 2**π**.** 

•

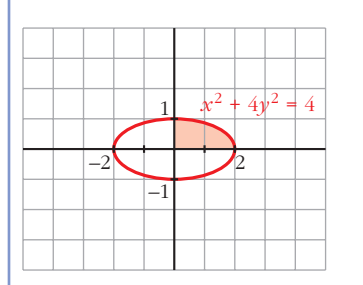

**72** Calcula el área encerrada por la elipse de ecuación  $\frac{x^2}{16} + \frac{y^2}{9} = 1$ . **9** *x***<sup>2</sup> 16**

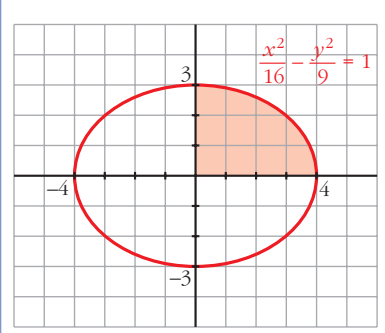

**73 a) Halla el volumen del tronco de cono de radios 7 cm y 11 cm y altura 6 cm que se obtiene al hacer girar el segmento** *AB* **alrededor de** *OX***.**

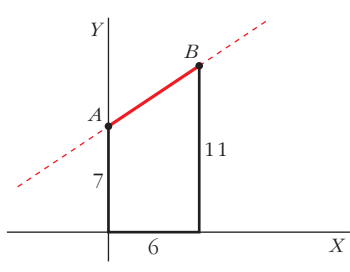

☛ *Halla la ecuación de la recta AB.*

**b**) Obtén la fórmula  $V = \frac{1}{3}\pi h(r_1^2 + r_2^2 + r_1r_2)$  que nos da el volumen de un **tronco de cono de radios**  $r_1$ **,**  $r_2$  **y altura h. 3**

# **AUTOEVALUACIÓN**

- **1. Dada la función**  $f(x) = x^3 + 3x^2$ , calcula:
	- a) El área encerrada por  $f(x)$ , el eje OX y las rectas  $x = -2$  y  $x = 1$ .
	- **b)El área de cada uno de los dos recintos comprendidos entre las gráficas de** *f*(*x*) y de  $g(x) = x + 3$ .

**2. Calcula el área del recinto limitado por la función** *f* **(***x***) =** *x***<sup>2</sup> – 2***x* **+ 2, el eje** *OY* **y la recta tangente a** *f* **en** *x* **= 3.**

**3. Halla el área comprendida entre la curva de ecuación**  $y = \frac{x^2 - 12}{x^2 + 4}$  **y el eje** *OX***.** *x***<sup>2</sup> + 4**

**4.** Calcula: 
$$
\int_0^2 |2x-1| dx
$$

**5. Halla el área de la región acotada comprendida entre la gráfica de la función**  $f(x) = \frac{1}{(x-2)^2}$  y las rectas  $y = 1$ ,  $x = \frac{5}{3}$ . **2 1**  $(x-2)^2$ 

**6. Calcula el área encerrada entre la gráfica de la función exponencial** *f* **(***x***) =** *e<sup>x</sup>* **y la cuerda a la misma que une los puntos de abscisas** *x* **= 0 y** *x* **= 2.**

**7.** Calcula el área del recinto limitado por la curva de ecuación  $f(x) = |x^2 - 4|$  y las **rectas**  $x = -1$ ,  $x = 3$  **e**  $y = 0$ .

**8. Dada la función**  $F(x) = \int_{1}^{x}$ *x***2** *ln t dt* con  $x \geq 1$ : **a) Calcula** *F'* **(***e***). b)¿Tiene** *F* **puntos de inflexión?**

**Justifica tu respuesta.**

**9. Calcula el volumen engendrado al girar alrededor del eje** *OX* **la función**   $f(x) = x + 2$  entre las rectas  $x = 0$  y  $x = 4$ .